Svenska Fåravelsförbundet Alskog Ollajvs 510 623 64 Ljugarn

# **Årsredovisning**

**för**

# **Svenska Fåravelsförbundet**

802001-1196

Räkenskapsåret

2021

Handläggare: Birgitta Mårdh

Styrelsen för Svenska Fåravelsförbundet får härmed avge årsredovisning för räkenskapsåret 2021.

Årsredovisningen är upprättad i svenska kronor, SEK. Om inte annat särskilt anges, redovisas alla belopp i hela kronor (kr). Uppgifter inom parentes avser föregående år.

# **Förvaltningsberättelse**

### **Verksamheten**

#### **Allmänt om verksamheten**

År 2021 märkte vi fortsatt av den pågående pandemin. Fysiska träffar var få och istället umgicks och nätverkade ledamöter och medlemmar mestadels digitalt. SF har deltagit i de sammanhang som styrelsen bedömt som värdefulla, då vi anser att fårnäringen ska synas kontinuerligt och aktivt för att tillvarata framförallt våra medlemmars men även hela fårnäringens behov. SF verkar på riksnivå genom förbundsstyrelsen och genom aktiva medlemmar i tillhörande lokal- och rasföreningar. Förbundstyrelsen och lokalföreningarna arbetar fortsatt för att ge fårnäringen en framträdande plats i medvetandet hos konsumenter, politiker, myndigheter och även övriga av de gröna näringarnas alla aktörer

Verksamhet bedrivs inom olika ämnesområden där varje ledamot har ansvar per ämnesområde, men samarbetar och kan backa upp för varandra enligt överenskommelse. Följande ansvarsområden har funnits år 2021; "Marknad och näringspolitiskt arbete", "Avel och Djurhälsa", "Rovdjur", "Medlemsfrågor och Utbildning" samt "Ull och Skinn".

#### **Styrelse**

Under 2021 har styrelsen varit konstituerad enligt följande:

Gudrun Haglund-Eriksson Ordförande Elof Nilsson, Vice Ordförande Anna Törnfelt, Ordinarie Ledamot Thomas Eriksson, Ordinarie ledamot Ulf Ekholm, Ordinarie ledamot Jonas Karlsson, Ordinarie ledamot Marie-Louise, Andersson Blanksvärd, Ordinarie Ledamot Britta Wendelius, Adjungerad, Förbundssekreterare Anna Bergström, Adjungerad, Webbredaktör Einar De Wit, Adjungerad, Redaktör Fårskötsel Jeanette Elander, Adjungerad, LRF Kött

Styrelsen har inräknat årets konstituerande styrelsemöte genomfört tretton protokollförda styrelsesammanträden, alla tretton styrelsemöten har skett digitalt via teams. Hela SF styrelse har träffats fysiskt vid ett tillfälle, höstmötet november 2021.

### **Framträdande händelser under verksamhetsåret 2021**

SF har skaffat en digital plattform, Microsoft Teams.

Arbetet inom ansvarsområde avel har prioriterats med flertalet möten med och dialog med rasföreningarna.

Seminverksamheten utökades även i år med 6 st baggar. Antalet beställda doser var1469 st under år 2021, en ökning jämfört med år 2020 motsvarande 896 st semindoser. Detta till stor del på export till Norge och Danmark.

SF har mottagit och besvarat elva remisser under året.

SF i samarbete med lokalföreningarnas samordnare arrangerad riksbedömningar för ull, rya och päls. Totalt bedömdes 415 st baggar under säsongen 2021, motsvarande siffra för 2020 var 506 st riksbedömda djur, noteras kan en viss nedgång i antalet som bedöms bero på den pågående pandemin.

Årets Ordförandekonferens genomfördes digitalt i början av januari 2021.

Elitlamm fortsätter att utveckla befintliga och nya funktioner. År 2021 ökade antalet aktiva användare till över 3000 st.

SFs styrelseledamöter har deltagit med information och representation vid ett antal lokalföreningars årsmöten.

SF arbetar målinriktat vidare med kommunikation via Tidningen Fårskötsel, Fårpodden , SF hemsida och Veckobrevet samt aktiv närvaro på sociala medier.

Svenska Fåravelsförbundets hederspris Årets Fårföretagare delades ut till Calle(Carl-Oscar) Allared, Charlotte Jansson, CC Wool.

SF speciella Pris tilldelades Svenska Fårklipparförbundet

Rovdjursvakan genomfördes i september 2021.

SF deltog i Fårets Dag i riksdagshuset i november, fårnäringens möjligheter och utmaninar lyftes till politiker och beslutsfattare.

SF är delägare i Gård & Djurhälsan med 1 % av aktierna och har en plats i styrelsen. Vid bolagsstämman för Gård och Djur hälsan beslutades om aktieutdelning. SF tilldelades 25000 kr.

Föreningen har sitt säte i Uppsala.

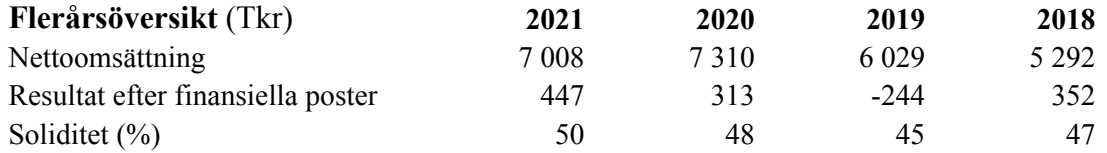

Föreningens resultat och ställning i övrigt framgår av efterföljande resultat- och balansräkning med noter.

Svenska Fåravelsförbundet Org.nr 802001-1196

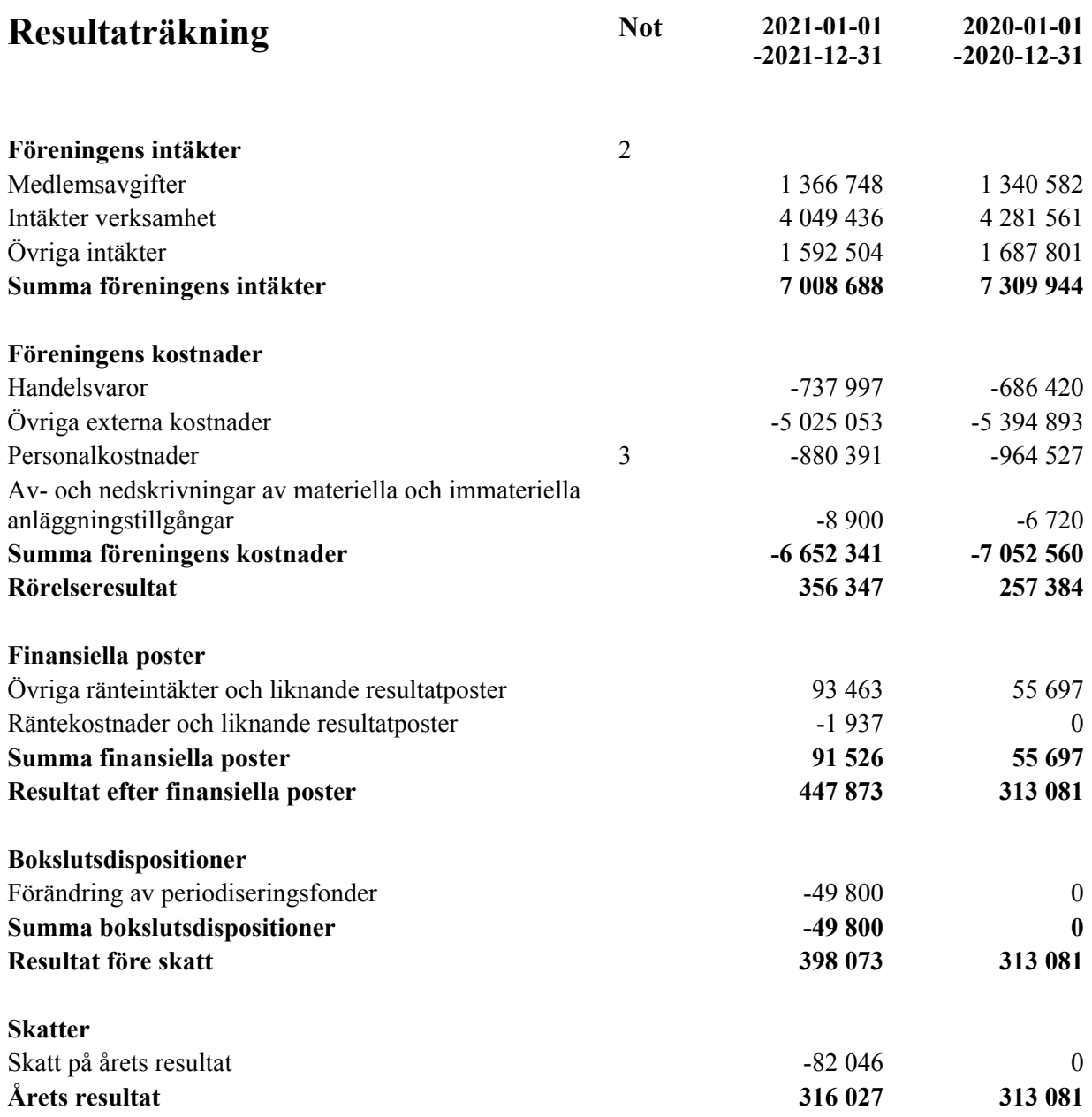

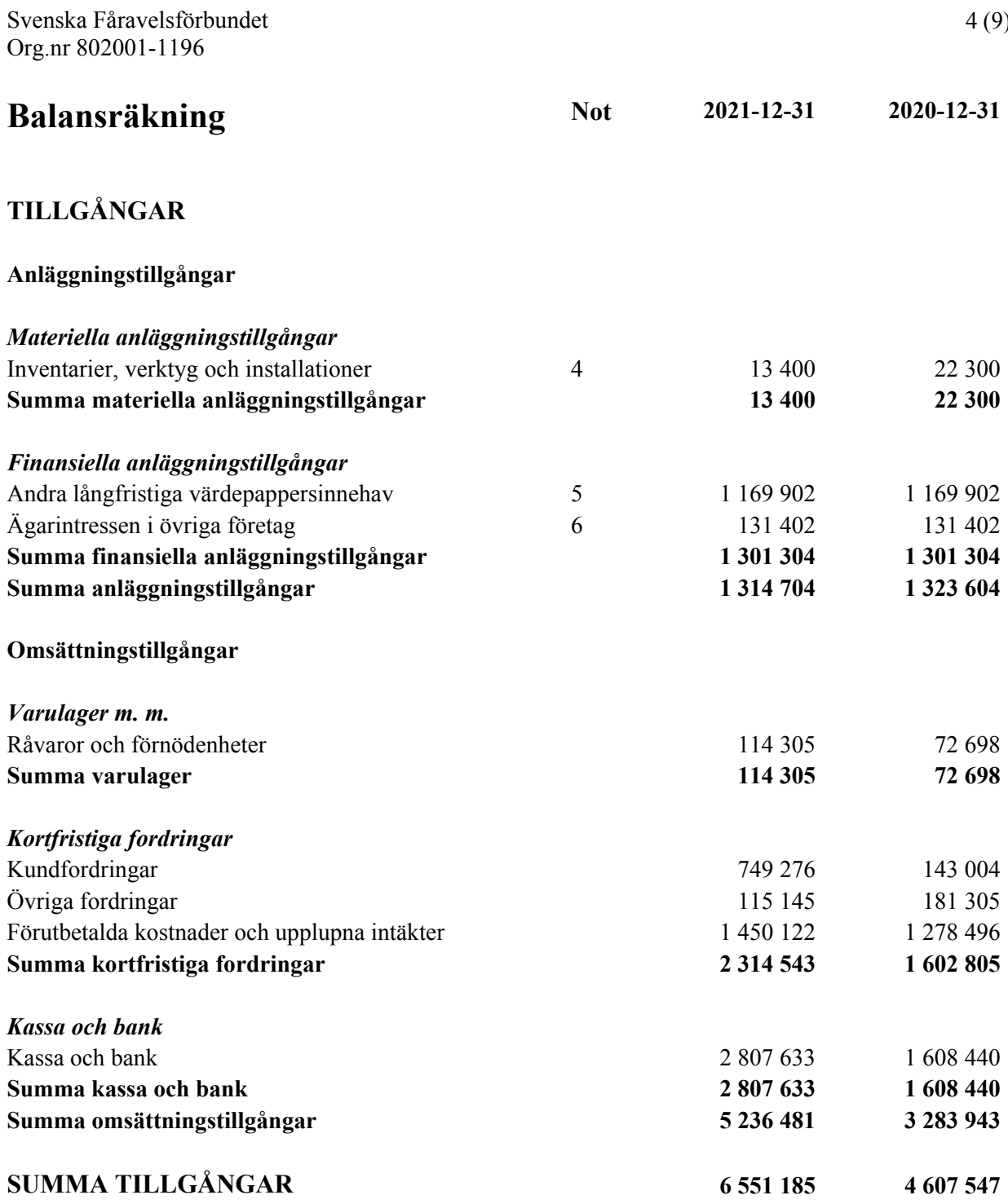

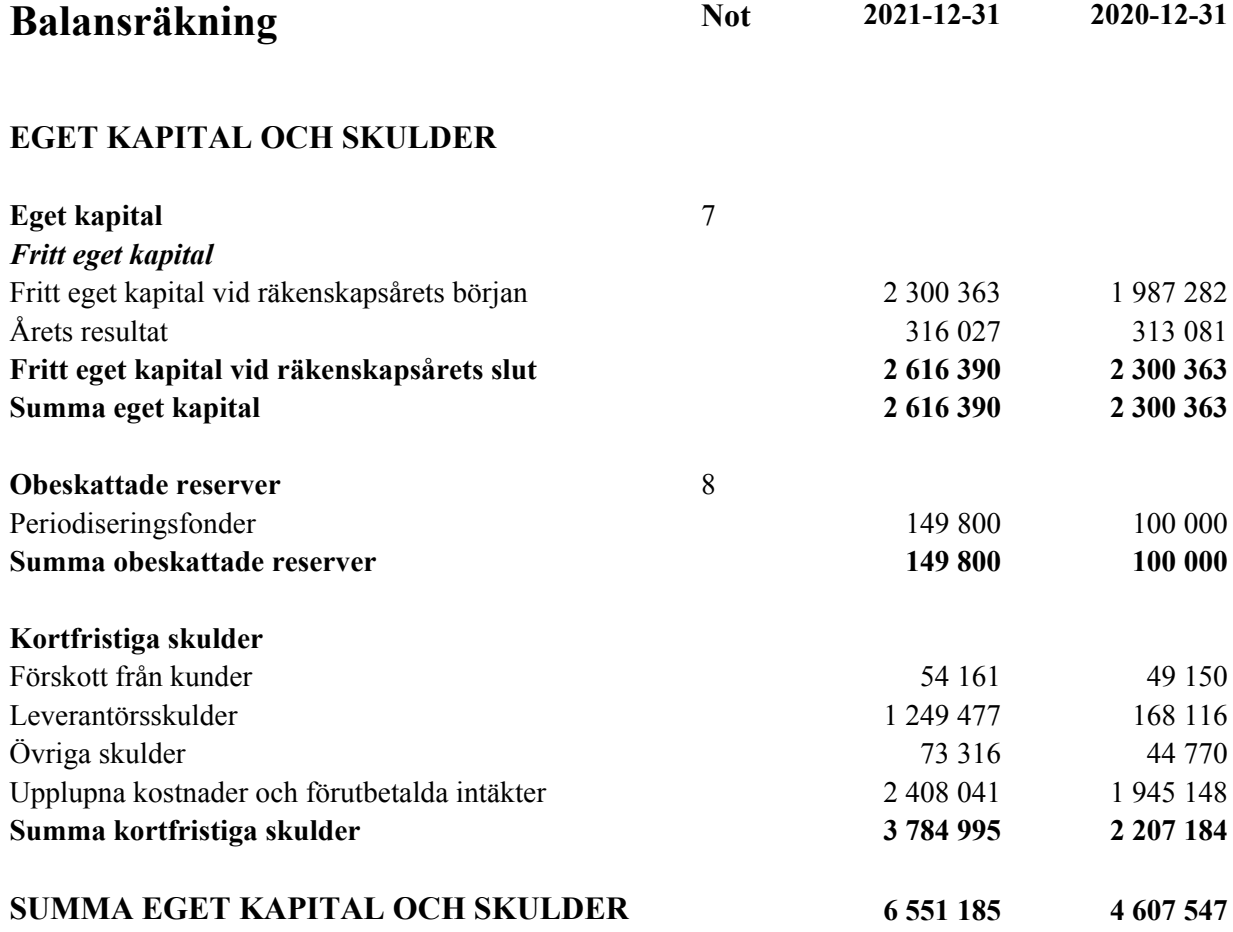

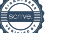

# **Noter**

### **Not 1 Redovisnings- och värderingsprinciper**

### **Allmänna upplysningar**

Årsredovisningen är upprättad i enlighet med årsredovisningslagen och Bokföringsnämndens allmänna råd (BFNAR 2016:10) om årsredovisning i mindre företag.

### **Anläggningstillgångar**

Tillämpade avskrivningstider:

Inventarier 5 år

### **Nyckeltalsdefinitioner**

Nettoomsättning Rörelsens huvudintäkter, fakturerade kostnader, sidointäkter samt intäktskorrigeringar.

Resultat efter finansiella poster Resultat efter finansiella intäkter och kostnader men före bokslutsdispositioner och skatter.

Soliditet (%)

Justerat eget kapital (eget kapital och obeskattade reserver med avdrag för uppskjuten skatt) i procent av balansomslutning.

### **Not 2 Nettoomsättningens fördelning**

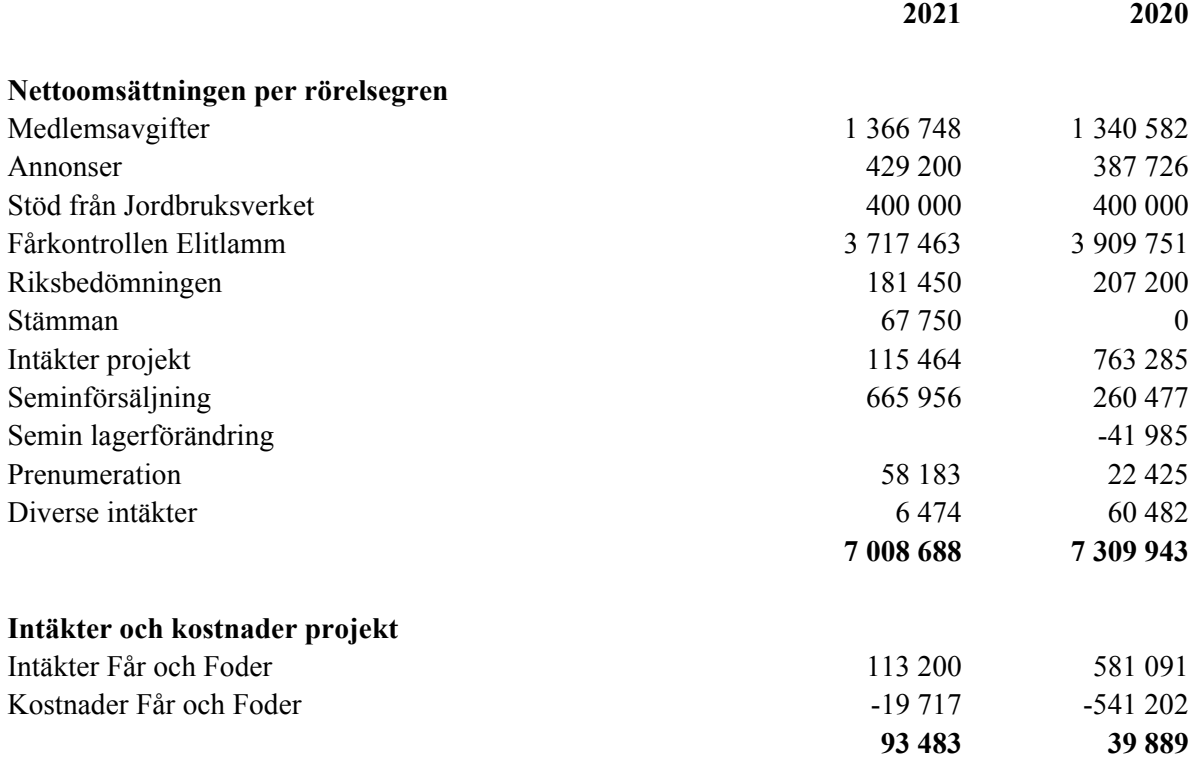

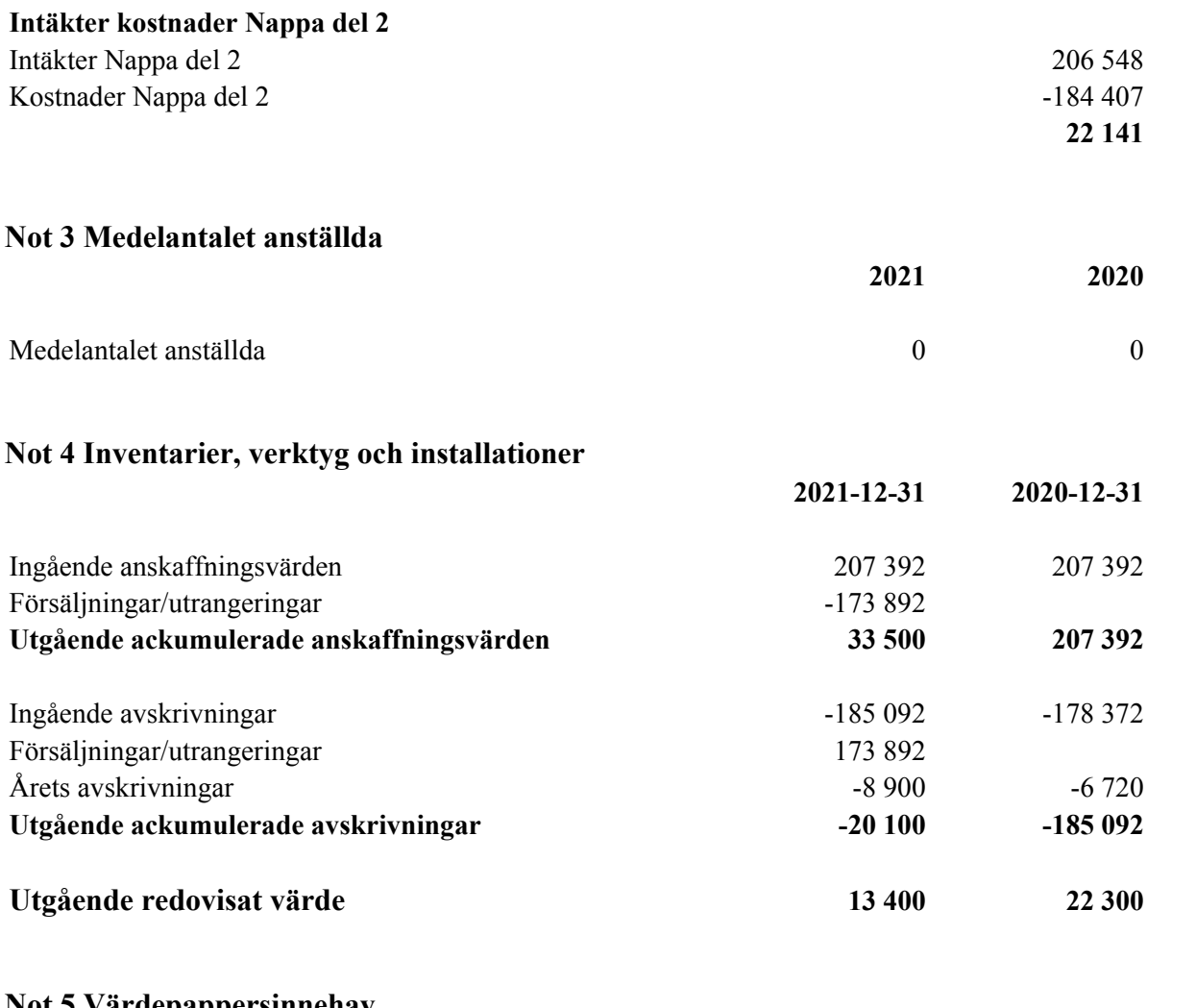

## **Not 5 Värdepappersinnehav**

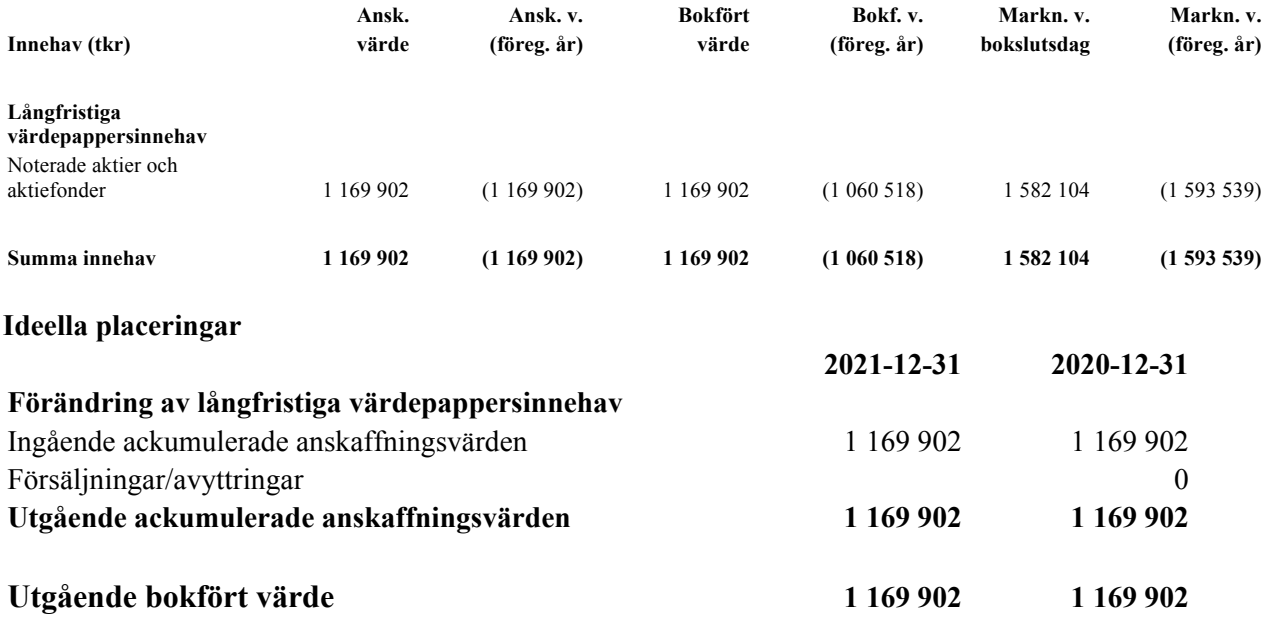

# **Not 6 Ägarintressen i övriga företag**

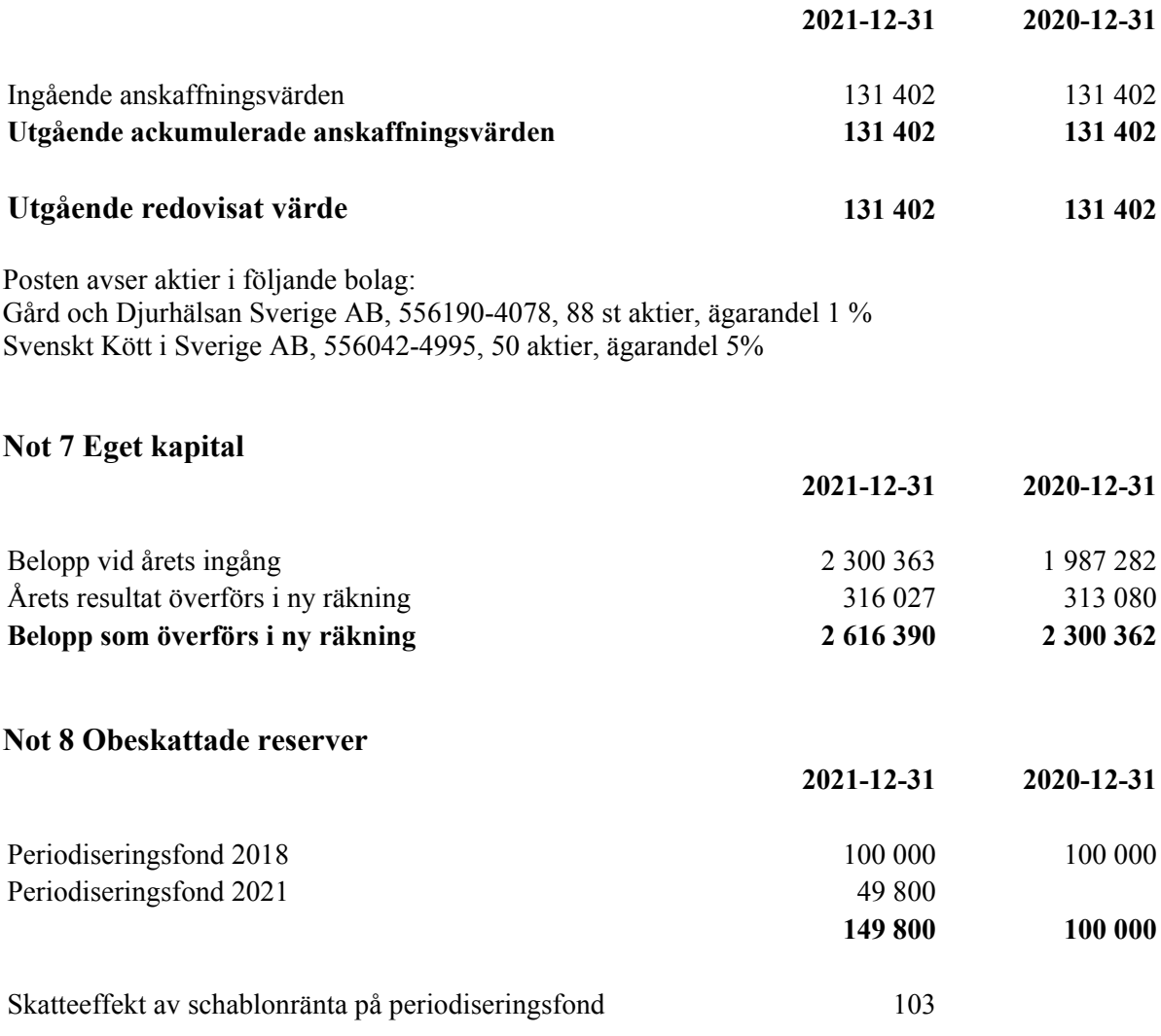

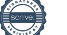

Uppsala

Gudrun Haglund - Eriksson Elof Nilsson Ordförande

Anna Törnfelt Ulf Ekholm

Thomas Eriksson Jonas Karlsson

Marie-Louise Blanksvärd-Andersson

Vår revisionsberättelse har lämnats

Lennart Henrysson Anders Råsberg Auktoriserad revisor

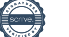

# Verifikat

Transaktion 09222115557467541855

# Dokument

01 Årsredovisning Huvuddokument 10 sidor Startades 2022-04-20 15:26:43 CEST (+0200) av Blikk e-Signatur (Be) Färdigställt 2022-04-25 21:28:59 CEST (+0200)

Signerade 2022-04-20 15:41:39 CEST (+0200)

## Initierare

Blikk e-Signatur (Be)

Blikk Sverige AB Org. nr 559093-8345 no-reply@blikk.se

## Signerande parter

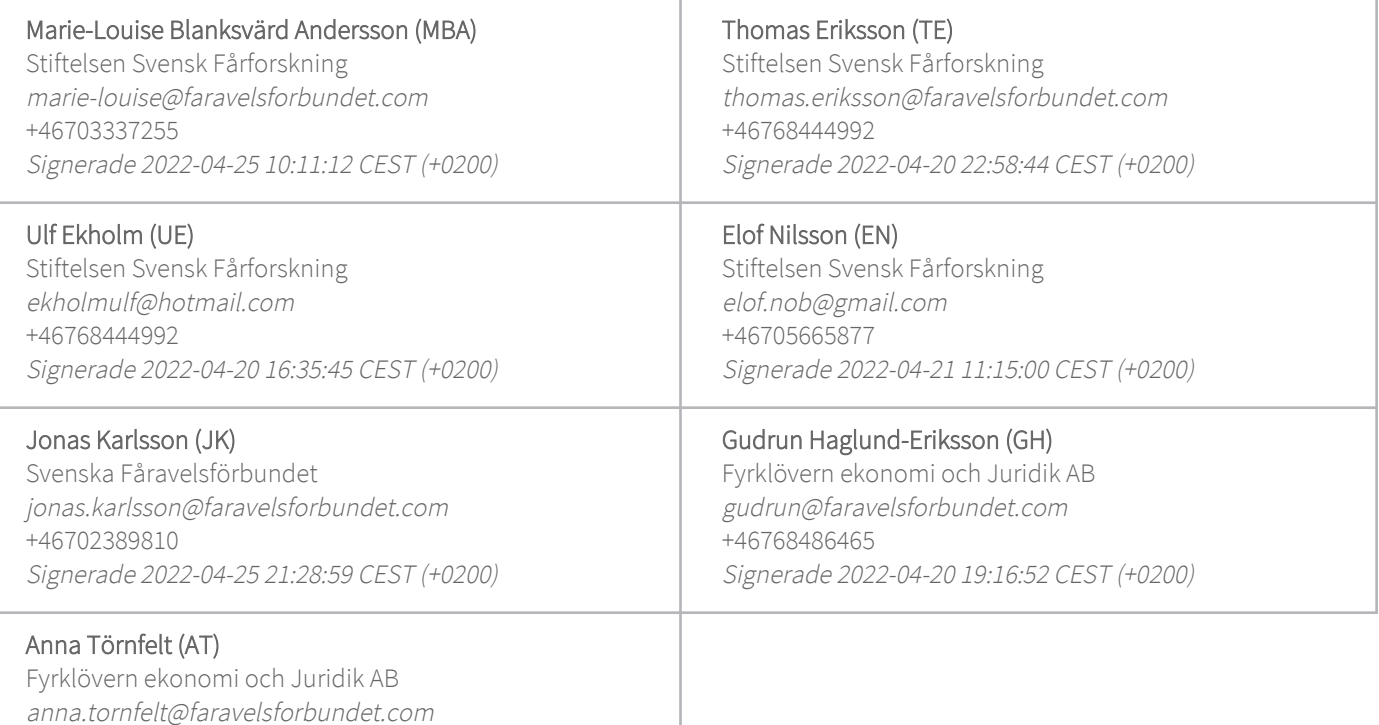

Detta verifikat är utfärdat av Scrive. Information i kursiv stil är säkert verifierad av Scrive. Se de dolda bilagorna för mer information/bevis om detta dokument. Använd en PDF-läsare som t ex Adobe Reader som kan visa dolda bilagor för att se bilagorna. Observera att om dokumentet skrivs ut kan inte

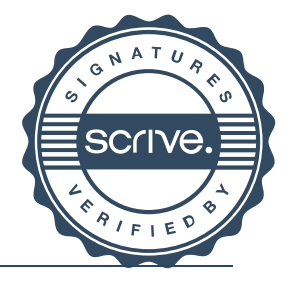

# Verifikat

Transaktion 09222115557467541855

integriteten i papperskopian bevisas enligt nedan och att en vanlig papperutskrift saknar innehållet i de dolda bilagorna. Den digitala signaturen (elektroniska förseglingen) säkerställer att integriteten av detta dokument, inklusive de dolda bilagorna, kan bevisas matematiskt och oberoende av Scrive. För er bekvämlighet tillhandahåller Scrive även en tjänst för att kontrollera dokumentets integritet automatiskt på: https://scrive.com/verify

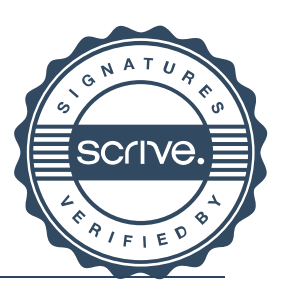

# Verifikat

Transaktion 09222115557467921562

# Dokument

01 Årsredovisning, undertecknad Huvuddokument 12 sidor Startades 2022-04-26 08:53:54 CEST (+0200) av Blikk e-Signatur (Be) Färdigställt 2022-04-29 09:26:50 CEST (+0200)

## Initierare

Blikk e-Signatur (Be)

Blikk Sverige AB Org. nr 559093-8345 no-reply@blikk.se

# Signerande parter

## Anders Råsberg (AR)

Svenska Fåravelsförbundet anders.rasberg@outlook.com Signerade 2022-04-29 09:26:50 CEST (+0200)

### Lennart henrysson (Lh)

Svenska Fåravelsförbundet lennart.henrysson@lr-revision.se +46706675175 Signerade 2022-04-26 09:48:55 CEST (+0200)

Detta verifikat är utfärdat av Scrive. Information i kursiv stil är säkert verifierad av Scrive. Se de dolda bilagorna för mer information/bevis om detta dokument. Använd en PDF-läsare som t ex Adobe Reader som kan visa dolda bilagor för att se bilagorna. Observera att om dokumentet skrivs ut kan inte integriteten i papperskopian bevisas enligt nedan och att en vanlig papperutskrift saknar innehållet i de dolda bilagorna. Den digitala signaturen (elektroniska förseglingen) säkerställer att integriteten av detta dokument, inklusive de dolda bilagorna, kan bevisas matematiskt och oberoende av Scrive. För er bekvämlighet tillhandahåller Scrive även en tjänst för att kontrollera dokumentets integritet automatiskt på: https://scrive.com/verify

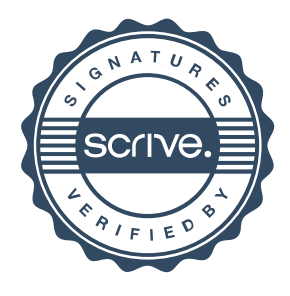